*Revista CIES – ISSN-e 2216-0167. Volumen 12. Número 1. Año 2021. Páginas 299-309. Dirección de Investigaciones – Institución Universitaria Escolme (Medellín, Colombia)*

# **Protocolo que facilita la integración de módulos informáticos a un sistema de información computacional**

#### **Dairo Estiben Beltrán Martínez**

Ingeniería de Sistemas, Facultad de Ingeniería, Facatativá, destibenbeltran@ucundinamarca.edu.co

#### **Ronald Jefrey Moreno Mora**

Ingeniería de Sistemas, Facultad de Ingeniería, Facatativá, rjmoreno@ucundinamarca.edu.co

#### **Francisco Alfonso Lanza Rodríguez**

Ingeniería de Sistemas, Facultad de Ingeniería, Facatativá[, flanza@ucundinamarca.edu.co](mailto:flanza@ucundinamarca.edu.co)

**Recibido**: 24/11/2020 - **Aceptado**: 9/12/2020 - **Publicado**: 02/02/2021

#### **RESUMEN**

El diseño de protocolos de integración suma un papel importante en el desarrollo de un sistema de información ya que gestiona y controla más los procesos que se realizan al momento de modificar o añadir una nueva funcionalidad a un proyecto, por lo tanto, en la Escuela de Comunicaciones, se lleva a cabo el Sistema de Información para el apoyo administrativo de la Escuela de Comunicaciones el cual busca dar solución a problemas que surgen a nivel administrativo, es por esto que el módulo Super Administrador Versión 2.0, busca integrar y dar mantenimiento a otros módulos de dicho sistema, para ello se llevó a cabo el desarrollo de un protocolo de integración que pueda unificar estos módulos, para facilitar su entendimiento e implementación en dicho sistema. De esta manera, este artículo pretende evidenciar el proceso para la realización un protocolo de integración y mostrar la importancia que tiene para mejorar las condiciones de gestión y control de un sistema de información.

**Palabras clave:** integración; módulo; sistema de información; protocolo; Software.

### **ABSTRACT**

The design of integration protocols adds an important role in the development of an information system since it manages and controls more the processes that are carried out at the time of modifying or adding a new functionality to a project, therefore, in the School of Communications, the Information System is carried out for the administrative support of the School of Communications which seeks to give solution to problems that arise at administrative level, that is why the module Super Administrator Version 2. 0, seeks to integrate and give maintenance to other modules that this system, for it was carried out the development of an integration protocol that can unify these modules, to facilitate their understanding and implementation in this system. In this way, this article aims to highlight the process for the realization of an integration protocol and to show the importance it has for improving the conditions of management and control of an information system.

**Keywords:** integration; module; information system; protocol; Software.

## **1. INTRODUCCIÓN**

Es importante contemplar un protocolo de integración al realizar un sistema de información, esto con el fin facilitar el entendimiento y la implementación del mismo, a continuación, se muestra un cuadro comparativo de sistemas de información realizados en otros países, mostrando un contraste entre la investigación y su desarrollo:

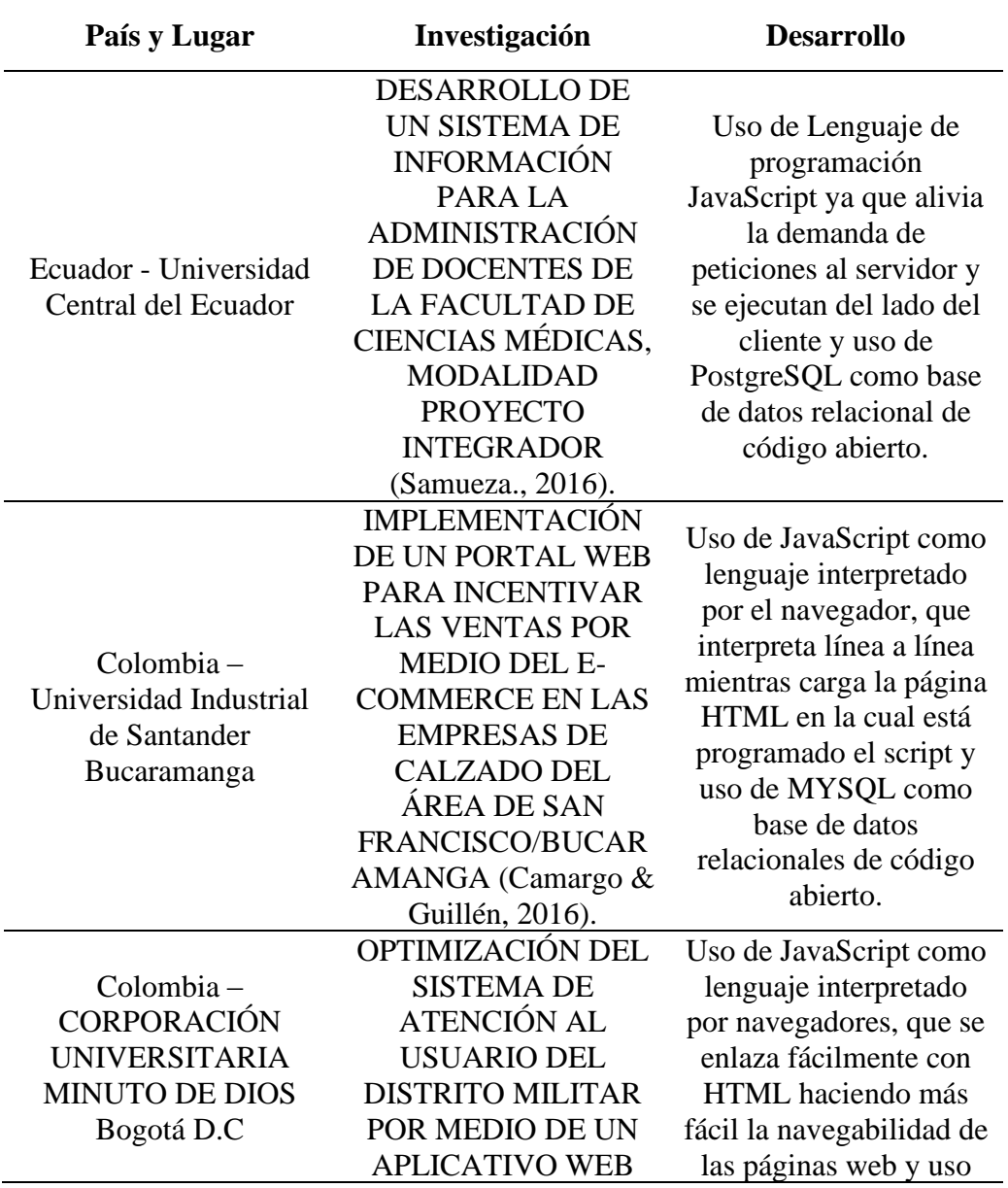

#### **Tabla 1. Sistemas de información con sus respectivas investigaciones**

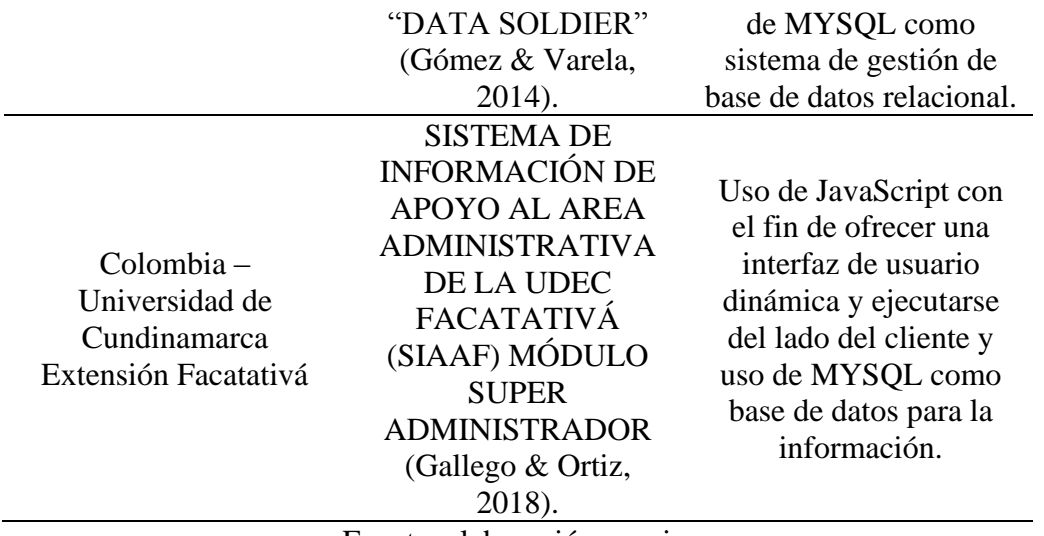

Fuente: elaboración propia.

Un Super Administrador es el usuario que tiene acceso completo a todos los archivos, carpetas, roles, objetos y demás componentes de un sistema. De igual manera, es quien se encarga de crear usuarios, asignar roles y realizar la administración en su totalidad. Además, al momento de realizarse una instalación nueva, el Super Administrador es el único usuario del sistema, debido a esto es evidente su importancia (IBM, s.f.).

Cuando se desarrolla un sistema con un módulo Super Administrador, es fundamental contemplar un protocolo con el cual se llevará a cabo la integración de otros módulos informáticos. Al no tener en cuenta un protocolo, no se podrá asegurar una integración de forma correcta y entender el funcionamiento del sistema será muy complicado.

"Al elaborar un protocolo de investigación, debe pensarse que este panorama se compartirá con otras personas, sobre todo con aquellas interesadas en el proyecto y de cuya opinión se derivará su aprobación para iniciar las acciones correspondientes" (Ortiz, 2006).

Mediante el protocolo de integración se pretende facilitar la integración de los diferentes módulos que existen en la Escuela de Comunicaciones de Facatativá al módulo Super Administrador, el cual se encarga de dar permisos y tiene el control total de todo el sistema. El protocolo busca asegurar una integración correcta y complicado. Debido a lo anterior, se realizó un protocolo de integración al módulo Super Administrador del sistema informático de la Escuela de Comunicaciones. para que el sistema funcione a la perfección, los módulos existentes son:

Módulo Super Administrador: se encarga del control y gestión de los permisos del sistema.

## **2. MARCO TEÓRICO Y/O ANTECEDENTES**

En el módulo Superadministrador versión 2.0 se hará uso de la metodología mixta, definida como un desarrollo que recolecta e integra datos cuantitativos y cualitativos en un solo análisis de investigaciones que responden a un planteamiento del problema y de esa manera enfrentarlo, el enfoque cuantitativo se define como el uso de la recolección de datos para

probar una hipótesis, siendo secuencial y probatorio, se hace a medición numérica y con análisis estadístico buscando definir patrones de comportamiento y probar teorías. Asimismo, el enfoque cualitativo se establece como la recolección de datos que no tienen medición numérica, estos datos con el objetivo de encontrar interrogantes de investigación (Hernández, Fernández & Baptista, 2014).

"La metodología de desarrollo elegida es SCRUM, siendo una de las metodologías más usadas, no solo en el área desarrollo de Software, sino en campos como fabricación, educación, entre otros" (Rodríguez & Dorado, 2015). Para el lenguaje de programación del backend, se dio uso del lenguaje Java, el cual es un lenguaje orientado a objetos, puro, además, soporta la mayoría de conceptos de programación orientada a objetos, como, por ejemplo: objeto, clase, método, mensaje, herencia, polimorfismo, encapsulamiento. Su sintaxis es muy parecida a la de C y C++ (Mazón et al., 2015).

Para el desarrollo del frontend, se dio uso de React, que es una biblioteca Javascript de código abierto diseñada para crear interfaces de usuario con el fin de facilitar el desarrollo de aplicaciones en una sola página. Esta tecnología permite el desarrollo de interfaces de forma sencilla, esto es posible mediante componentes interactivos y reutilizables (Cerón, 2019). En cuanto a la base de datos, se dio uso de Oracle, que es el motor de base de datos más usado en todo el mundo, es de licencia propietaria, además posee una alta disponibilidad, particionamiento, escalabilidad, seguridad, replicación y es multiplataforma (Flores, 2018).

La manera en que se almacenó y se unificó el proyecto, fue gracias a GitHub, que es una plataforma Web de desarrollo colaborativo basada en Git. GitHub ofrece toda la funcionalidad de Git e integra diversas herramientas de control de acceso, colaboración, trazabilidad, gestión de tareas y control de proyectos (López-Pellicer et al., 2015). "Node es un entorno de ejecución orientado a eventos asíncronos de JavaScript diseñado para construir aplicaciones de red escalables" (Nodejs, s.f.).

# **3. METODOLOGÍA O DESCRIPCIÓN DEL PROCESO**

El objetivo del protocolo es facilitar la integración de módulos al módulo Super Administrador, mostrando de forma detallada los pasos a seguir. El protocolo garantiza ahorrar tiempo de desarrollo, entenderlo de forma rápida y fácil, y, asimismo, asegurar una integración de forma correcta.

Para el desarrollo del protocolo de integración, lo primero que se debe tener en cuenta es establecer los requisitos mínimos, los cuales sugieren haber instalado y cumplido con las especificaciones del manual técnico del módulo Super Administrador.

Gitlab es un software libre en su versión Gitlab CE (Comunity Edition) y empresarial en su versión Gitlab EE (Enterprise Edition) de control de versiones de código y desarrollo colaborativo para grupos de trabajo basado en Git. Está escrito en Ruby, por dos ucranianos Dmitriy Zaporozhets y Valery Sizov, que fundaron la empresa Gitlab Inc en octubre de 2011 (Dompablo, 2018).

Luego de contemplar las indicaciones anteriores, se da uso de la herramienta GitLab, que es un servicio web de control de versiones y desarrollo de software colaborativo basado en Git, y es gracias a esta plataforma que se puede trabajar colaborativamente, ya que allí se aloja un repositorio en el cual se lleva a cabo la integración de varios módulos al módulo principal.

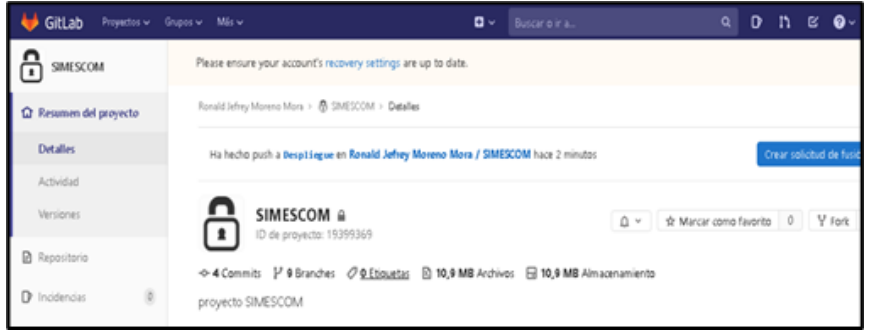

**Figura 1***.* **Repositorio de GitLab. Fuente: elaboración propia***.*

Por otra parte, se continúa con la base de datos que se utiliza en el sistema (Oracle), se explica la estructura de la base de datos, cómo realizar las conexiones, cómo ejecutar un respaldo y de qué manera recuperar la base de datos.

Oracle es un sistema de gestión de base de datos relacional (o RDBMS por el acrónimo en inglés de Relational Data Base Management Systems), desarrollado por Oracle Corporation35. Se considera a Oracle como uno de los sistemas de bases de datos más completos destacándose por, soporte de transacciones, estabilidad, escalabilidad y soporte multiplataforma (Castro, 2010).

Después se establece el servidor en el cual se va a desplegar el proyecto (Glassfish), puesto que, para hacerlo, hay que configurar grupos de conexiones y realizar una serie de pasos para distribuir los recursos del servidor.

GlassFish es un servidor de aplicaciones desarrollado por Sun Microsystems que implementa las tecnologías definidas en la plataforma Java EE y permite ejecutar aplicaciones que siguen esta especificación. La versión comercial es denominada Sun GlassFish Enterprise Server. Soporta las últimas versiones de tecnologías como: JSP, Servlets, EJBs, Java API para Servicios Web (JAX-WS), Arquitectura Java para Enlaces XML (JAXB), Metadatos de Servicios Web para la Plataforma Java 1.0, y muchas otras tecnologías (Serra, 2010).

A continuación, hay que configurar la estructura Backend del proyecto, teniendo en cuenta que se dio uso Java EE. Se contempla que se divide en dos partes muy importantes, la lógica de programación y los servicios.

Java EE es un lenguaje de programación usado en el desarrollo de software para empresas, es una plataforma con un entorno distribuido para la creación de aplicaciones de servidor, que ofrece Un conjunto de varios API de extensión Java para construir aplicaciones. Estos API definen un modelo de programación para aplicaciones J2EE. También ofrece una infraestructura de periodo de ejecuci6n para albergar y gestionar aplicaciones. Este es el periodo de ejecución en el que residen sus aplicaciones (Vargas & Vera, 2017).

Por último, se realiza la configuración de la estructura Frontend, siendo ReactJs usado como frontend, ya que allí es donde se crean los nuevos módulos, así mismo, se estable la estructura de las carpetas y se configuran los módulos creados.

React es una biblioteca de UI desarrollada en Facebook para facilitar la creación de interactivos, con estado y componentes de IU reutilizables. Se utiliza en Facebook en producción. ReactJS es mejor para renderizar interfaces de usuario complejas con alto rendimiento. El fundamento básico detrás de React es el concepto de DOM virtual. ReactJS usa efectivamente el DOM virtual, que se puede representar en el lado del cliente o del lado del servidor y comunicarse entre sí (Kumar & Singh, 2016).

La realización del protocolo de integración y de mantenimiento del sistema, se llevó a cabo dando uso de las metodologías de desarrollo ágiles, siendo Scrum la metodología elegida, así mismo, se implementan varias de sus herramientas, una de ellas es el sprint, el cual es un tiempo determinado para desarrollar una tarea o actividad. A cada uno de los integrantes de los diferentes módulos del proyecto, se le asigna un sprint semanal, al finalizar dicho sprint, se presenta al Scrum Master, que es el director del proyecto, de esta manera, realiza las correcciones y planifica los siguientes sprint.

La organización de las tareas se hizo gracias Trello, que es una herramienta en línea que sirve para la gestión de tareas que puede utilizarse de forma colaborativa en equipos de trabajo. Tiene un diseño muy intuitivo que facilita su uso y reduce el tiempo de adaptación la cual ayuda a la gestión de proyectos o tareas, para llevar un control y un orden de manera fácil y sencilla (Delgado, Mesquida & Mas., 2014).

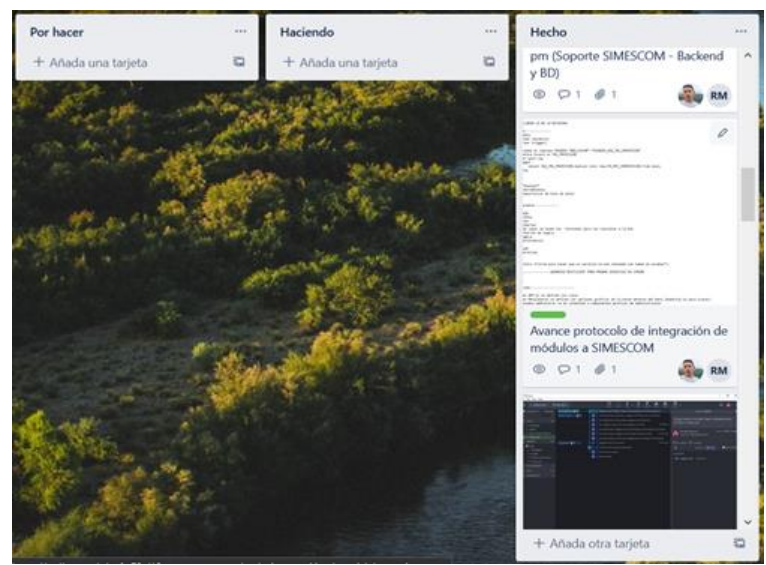

**Figura 2***.* **Actividades planteadas en la herramienta Trello. Fuente: elaboración propia.**

Es importante resaltar que las tareas asignadas se llevan a cabo en un tiempo definido, el cual es una semana por sprint, cada una de las actividades es revisada por el Scrum Master (director del proyecto), quien así mismo, hace correcciones y realiza la oportuna retroalimentación. "El Scrum Master tiene un papel influyente desempeño de los equipos de desarrollo del proyecto. El Scrum Master se encarga de facilitar y aprovechar las actividades y los resultados del equipo Proyecto Scrum" (Ramos & Vilela, 2017).

# **4. ANÁLISIS DE RESULTADOS O HALLAZGOS**

Teniendo en cuenta la investigación del estado del arte, al realizar la comparación de diferentes proyectos de investigación se encontró que, implementar un módulo Super Administrador, asegura que el control del sistema y en general la gestión de permisos, se realiza de forma más organizada y garantiza entre otras cosas la seguridad, sin embargo, hay que comprender que, al momento de integrar otros módulos, se deben tener en cuenta los pasos y el conocimiento de la arquitectura para hacerlo, debido a lo anterior, aparece la necesidad de crear un protocolo de integración.

Para desarrollar el protocolo, se realiza el análisis del repositorio en donde se desarrollará el proyecto, se tiene en cuenta la base de datos que se utilizará, los lenguajes de programación que se utilizarán, y la arquitectura en la que se desarrollará el proyecto.

Cabe resaltar que al momento de desarrollar un protocolo de un sistema de información es importante tener en cuenta los estándares técnicos del desarrollo, como por ejemplo el estándar para el nombramiento de las bases de datos a nivel nacional, el nombramiento de las url, variables o campos en la arquitectura del proyecto, para evitar conflictos entre módulos, ya sea porque pueden implementar el mismo nombre en las variables. El protocolo debe garantizar que la arquitectura sea escalable, es decir, que en lo posible se evite la dependencia entre módulos para evitar problemas de desarrollo y usabilidad.

Con base en lo anterior, es importante contemplar los estándares de programación y desarrollo para un sistema de información. Es importante entender que, para el desarrollo de sistemas de información, se deben contemplar metodologías de desarrollo ágiles, como el empleado en el desarrollo del presente proyecto, Scrum, que es un proceso en el que se aplican de manera regular un conjunto de buenas prácticas para trabajar colaborativamente, en equipo y obtener el mejor resultado posible al desarrollar proyectos (Schwaber & Sutherland, 2015).

En la siguiente gráfica se puede evidenciar el flujo para la creación del protocolo de integración a nivel general:

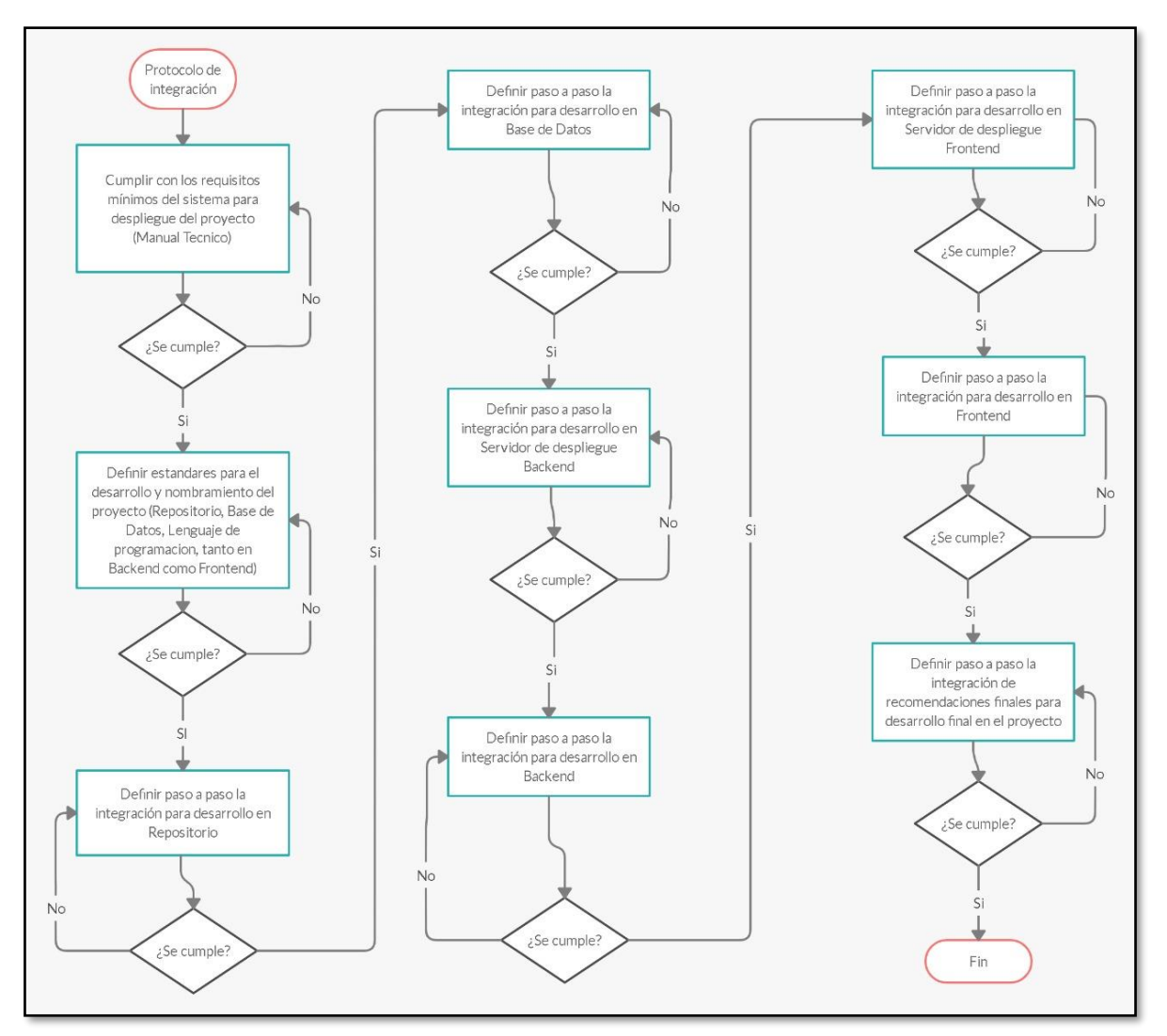

**Figura 3. Diagrama de flujo de la realización del protocolo. Fuente: elaboración propia.**

### **5. CONCLUSIONES**

Al diseñar el protocolo para la integración de módulos, se asegura que la implementación de los demás módulos se realizará de manera correcta y eficiente, ya que con el paso a paso, se especifica detalladamente el proceso para ponerlo en funcionamiento.

Asimismo, es gracias al protocolo de integración que cualquier persona puede entender la arquitectura del sistema de información y los pasos a seguir para realizar un acople de módulos al sistema, debido a que dicho protocolo evita trabajo y tiempo de investigación, ya que aclara y especifica estándares de programación, y a su vez, técnicas de desarrollo, es por esto que se obtiene una integración fácil y eficiente.

Es importante que al momento de diseñar un protocolo de integración se tenga en cuenta un estándar predefinido para su desarrollo, ya sea los recursos que este empleará, como lenguajes de programación, entornos de desarrollo, almacenamiento y organización de la información.

Establecer los requisitos mínimos para el funcionamiento de un sistema informático en un protocolo de integración, aparte de sus estándares de desarrollo, es importante, ya que esto evitar problemas técnicos a la hora de ejecutar, desplegar o realizar cambios en el sistema.

Emplear metodologías agiles pueden ayudar a mejorar el desarrollo de un sistema informático, por lo tanto, implementarlo en un protocolo de información ayuda a gestionar y controlar de una mejor manera los tiempos y recursos que se pueden emplear en una futura actualización del sistema informático.

### **6. REFERENCIAS**

Camargo, J., & Guillén, L. (2016). *Implementación de un portal web para incentivar las ventas por medio del e-commerce en las empresas de calzado del área de San Francisco/Bucaramanga* (Doctoral dissertation, Universidad Industrial de Santander, Escuela De Ing. De Sistemas).

Castro, R. (2010). *Análisis de riesgos aplicado a base de datos Oracle sobre sistema operativo Linux; adherido al marco metodológico Cobit.* (Trabajo de grado, Universidad Gabriela Mistral). Recuperado de http://repositorio.ugm.cl/bitstream/handle/20.500.12743/158/ME.IJI%20%281%29%20201 0.pdf?sequence=1&isAllowed=y

Cerón, J. (2019). *React js: la nueva tendencia en aplicaciones web, enfocadas en el control dinámico de los datos.* (Trabajo de grado, Universidad Cooperativa de Colombia). Recuperado de http://hdl.handle.net/20.500.12494/14314

Delgado, A., Mesquida, A., & Mas, A. (2014). *Utilización de Trello para realizar el seguimiento del aprendizaje de equipos de trabajo*. Trabajo presentado en Actas del Simposio/Taller XX JENUI. Palma de Mallorca.

Dompablo, J. (2018). *DevOps para automatización de Gitlab en alta disponibilidad*. (Trabajo de grado, Universidad Autónoma De Madrid). Recuperado de https://repositorio.uam.es/bitstream/handle/10486/688414/dompablo\_tobar\_javier\_tfg.pdf?s equence=1&isAllowed=y

Flores, E. (2018). Implementación de una base de datos heterogénea distribuida entre los SGBDs ORACLE, MySQL y PostgreSQL con replicación, mediante un script bash implementado en el sistema operativo CentOS usando software libre. *INNOVA Research Journal, 3*(2), 68-77.<https://doi.org/10.33890/innova.v3.n2.1.2018.668>

Gallego, J., & Ortiz, M. (2018). *Sistema de información de apoyo al área administrativa de la UDEC facatativá (siaaf) módulo super administrador*. (Trabajo de grado, Universidad de Cundinamarca. Recuperado de http://repositorio.ucundinamarca.edu.co/handle/20.500.12558/1083

Gómez, G., & Varela, M. A. (2014). *Optimización del sistema de atención al usuario del Distrito Militar por medio de un aplicativo web "data soldier".* (Trabajo de grado, Corporación Universitaria Minuto de Dios). Recuperado de https://repository.uniminuto.edu/handle/10656/2890

Hernández, R., Fernández, C., & Baptista, P. (2014). *Metodología de la Investigación.* 6a ed. México: McGRAW-HILL/INTERAMERICANA EDITORES

IBM. (s.f.). El superadministrador Recuperado de [https://www.ibm.com/support/knowledgecenter/es/SSFUEU\\_7.2.0/com.ibm.swg.ba.cognos](https://www.ibm.com/support/knowledgecenter/es/SSFUEU_7.2.0/com.ibm.swg.ba.cognos.administrators_guide.7.2.0.doc/c_adm_about_the_super_administrator.html) [.administrators\\_guide.7.2.0.doc/c\\_adm\\_about\\_the\\_super\\_administrator.html](https://www.ibm.com/support/knowledgecenter/es/SSFUEU_7.2.0/com.ibm.swg.ba.cognos.administrators_guide.7.2.0.doc/c_adm_about_the_super_administrator.html)

Kumar, A., & Singh, R. K. (2016). Comparative analysis of angularjs and reactjs. *International Journal of Latest Trends in Engineering and Technology, 7*(4), 225-227. <https://doi.org/10.21172/1.74.030>

López-Pellicer, F., Béjar, R., Latre, M., Nogueras-Iso, J., & Zarazaga-Soria, F. (2015). *GitHub como herramienta docente.* Trabajo presentado en Actas de Las XXI Jornadas de La Enseñanza Universitaria de La Informática, Andorra la Vella: Universitat Oberta La Salle. Recuperado de <https://upcommons.upc.edu/handle/2117/76761>

Mazón, B., Cartuche, J., Chimarro, V., & Rivas, W. (2015). *Fundamentos de Programación Orientada a objetos en JAVA*. Recuperado de http://repositorio.utmachala.edu.ec/handle/48000/6746

Nodejs. (s.f.). Acerca de Node.js®. Recuperado de <https://nodejs.org/es/about/>

Ortiz, J. (2006). Guía para la elaboración de un protocolo de investigación. *Salud en Tabasco*, *12*(3), 530–540. Recuperado de https://www.redalyc.org/pdf/487/48712305.pdf

Ramos, A., & Vilela, D. (2017). A Influência do Papel do Scrum Master no Desenvolvimento de Projetos Scrum. *Revista de Gestão e Projetos, 8*(3), 80–99. Recuperado de https://periodicos.uninove.br/gep/article/view/9677

Rodríguez, C., & Dorado, R. (2015). ¿Por qué implementar Scrum? *Revista Ontare, 3*(1), 125-144. Recuperado de <https://journal.universidadean.edu.co/index.php/Revistao/article/view/1253>

Samueza, P. (2016). Desarrollo de un sistema de información para la administración de docentes de la Facultad De Ciencias Médicas, modalidad proyecto integrador. (Trabajo de pregrado, Universidad Central del Ecuador). Recuperado de http://www.dspace.uce.edu.ec/handle/25000/8020

Schwaber, K., & Sutherland, J. (2015). *La guía de Scrum*. Recuperado de https://doi.org/10.1002/9781119203278.app2

Serra, D. (2010). *Estudio del servidor de aplicaciones Glassfish y de las aplicaciones J2EE*. (Trabajo de grado, Universitat Autónoma de Barcelona). Recuperado de https://core.ac.uk/download/pdf/13325903.pdf

Vargas, A., & Vera, G. (2017). *Desarrollo de un sistema web para la gestión del servicio de criptas usando la tecnología JavaEE y Prime Face*. (Trabajo de grado, Escuela Superior Politécnica de Chimborazo). Recuperado de https://core.ac.uk/download/pdf/234577009.pdf